## **SKIP PRAYERS**

- 1. Tap on the prayer title.
- 2. Select the prayer to jump.

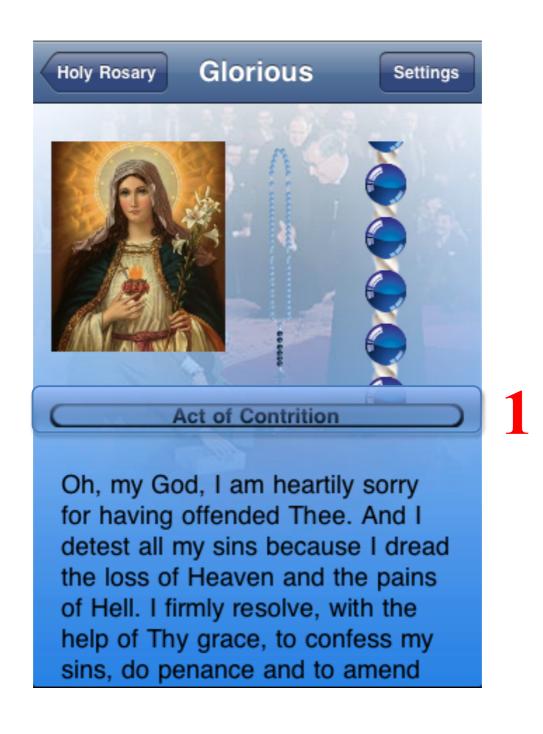

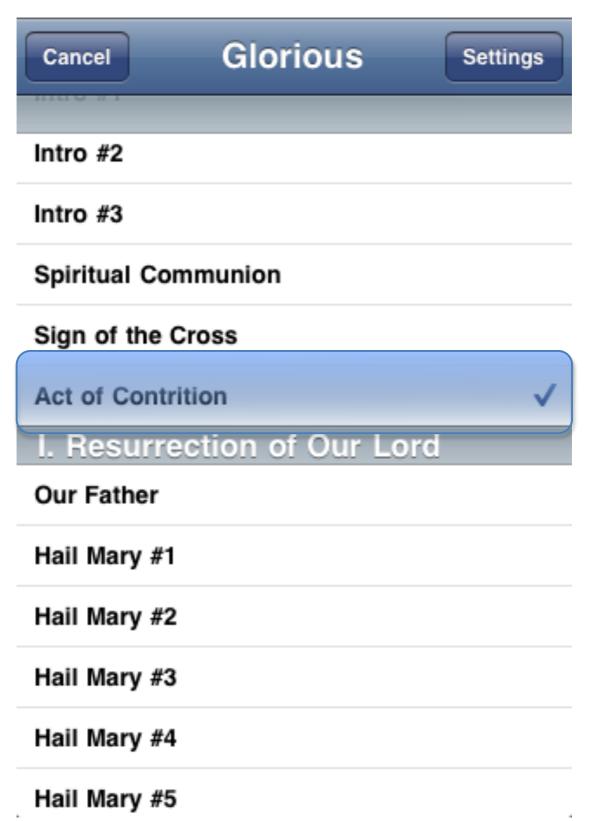